# **Aprendizaje de espacios vectoriales mediante la operación interna definida en C++**

*(Learning vector spaces using inner operation defined in C ++)*

Paola Mariela Proaño Molina<sup>1</sup>, Sergio Fabricio Trujillo Sánchez<sup>2</sup> <sup>1</sup> Universidad Técnica Estatal de Quevedo, Quevedo, Ecuador  $^{2}$ Universidad de las Fuerzas Armadas ESPE, Latacunga, Ecuador *pproanom@uteq.edu.ec, sftrujillo@espe.edu.ec*

**Resumen:** Los estudiantes presentan dificultad para comprender la demostración de un espacio vectorial. El objetivo de esta investigación es comparar tres métodos que incluye clases magistrales, clases magistrales con C++ y Matlab mediante el rendimiento académico. Para evaluar el impacto de este trabajo, se establecieron grupos de investigación, uno control y otro experimental. El experimental recibió las clases con el código en C++ para la demostración de las propiedades del producto interno y el de control recibió las clases con y sin el código creado con Matlab. Se aplicaron evaluaciones a ambos grupos y mediante el diseño experimental DCA se demostró que el mejor método para enseñar espacios vectoriales es el que incluye las clases magistrales y el código en C++. Sin embargo, a pesar del impacto positivo de esta investigación, aún quedan desafíos por resolver uno de ellos es determinar cuál es el software adecuado para la enseñanza de autovalores.

**Palabras clave:** método, espacios vectoriales, C++, álgebra.

**Abstract:** Students have difficulty understanding the proof of a vector space. The objective of this research is to compare three methods that includes lectures, master classes with  $C_{++}$ and Matlab through academic performance. To evaluate the impact of this work, research groups were established, one control and the other experimental. The experimental received the classes with the code in  $C + f$  for the demonstration of the properties of the inner product and the control received the classes with and without the code created with Matlab. Evaluations were applied to both groups and through the DCA experimental design it was demonstrated that the best method to teach vector spaces is the one that includes lectures and C ++ code. However, despite the positive impact of this research, there are still challenges to be solved, one of them is to determine which is the appropriate software for teaching eigenvalues.

**Keywords:** method, vector spaces, C++, algebra.

# **1. INTRODUCCIÓN**

A lo largo de la historia el hombre ha tratado de explicar al mundo que lo rodea la importancia del uso de las matemáticas. El álgebra no ha estado alejada de ese contexto, puesto que en la antigüedad los griegos explicaron varias teorías considerando el uso del razonamiento inductivo; es decir, repetidas observaciones son utilizadas para establecer "reglas de cajón" (sin rigor estricto). Los matemáticos griegos utilizaron la lógica para obtener conclusiones a partir de definiciones y axiomas. Sin embargo, a través de los años se le han dado diferentes significados a la palabra álgebra; un ejemplo claro de ello fue lo hecho por el matemático Leonard Euler [1]

que en su libro Introducción al álgebra, consideraba que el álgebra es la teoría de los cálculos con cantidades de distintas clases.

Uno de los conceptos que es objeto de estudio en el Álgebra Lineal es el de espacio vectorial, el cual relaciona otros conceptos como dependencia lineal, base, generador, dimensión, coordenada de un vector en una base y transformación lineal. Para que una estructura algebraica sea un espacio vectorial debe cumplir con ciertas propiedades referentes a una operación interna. La demostración de un espacio vectorial requiere cierta habilidad matemática. Para [2], los estudiantes generalmente realizan los procedimientos algorítmicos sin comprender el significado conceptual y sin saben relacionar sus diferentes representaciones semióticas.

En [3] se afirma que los estudiantes manipulan las representaciones algebraicas de forma mecánica sin comprender su significado y sin percibir las relaciones entre ellas.

En la enseñanza del álgebra lineal se presentan muchas dificultades debido al alto grado de abstracción de algunos temas y a lo tedioso que puede ser resolver ejercicios que implican una serie de algoritmos muy extensos; por tal motivo en muchas ocasiones los docentes optan por enviar como tarea al estudiante para que sean ellos quienes los resuelvan, sin considerar que estos logren o no un aprendizaje significativo del contenido académico.

Con base en lo anterior y en la imperiosa necesidad de apoyar el proceso de enseñanza de varios tópicos del álgebra lineal, el propósito de esta investigación es incluir en las clases magistrales de espacios vectoriales, la demostración de las propiedades para que una estructura algebraica de  $\mathbb{R}^3$  cumpla con las leyes de composición interna. El proceso de la demostración matemática manual resulta un proceso complejo de entender y aplicar, más si se consideran diferentes espacios vectoriales. La demostración realizada con el software, facilita a los estudiantes la comprensión de conceptos teóricos ya que en este trabajo se propone el uso del código de programación implementado en el lenguaje C++ como herramienta didáctica para apoyar la enseñanza y el aprendizaje de espacios vectoriales en estudiantes de ingeniería.

## **2. TRABAJOS RELACIONADOS**

Existen trabajos de investigación que consideran que el aprendizaje de la temática relacionada con los espacios vectoriales tiene su grado de dificultad, varios autores consideran teorías constructivistas o la inclusión de recursos tecnológicos para que el aprendizaje sea satisfactorio.

En [4] se considera el trabajo denominado "El aprendizaje de Espacios Vectoriales en Álgebra Lineal: Una mirada desde la teoría APOE", sostiene que la definición conceptual de espacio vectorial es difícil para los alumnos debido a su naturaleza abstracta. Por esa razón utiliza la teoría APOE como parte de la didáctica, para brindar elementos que permitan describir y analizar las construcciones mentales que los estudiantes ponen en juego para construir un concepto matemático. La teoría APOE es una interpretación de la teoría constructivista que se basa principalmente en el concepto de abstracción reflexiva, introducido por Piaget, para describir el desarrollo del pensamiento lógico en los niños, y extiende la idea a nociones matemáticas más avanzadas [5].

En [6] se afirma que los errores u equivocaciones no son un obstáculo en el aprendizaje de las matemáticas, sino que más bien constituyen un elemento a considerar para que el aprendizaje sea significativo. En el estudio del álgebra lineal está presente el lenguaje geométrico y el aritmético que conduce a pensamientos sintéticos geométricos, aritméticos analíticos y aritmético analítico, con la finalidad de que faciliten al alumno la incorporación significativa de los conceptos.

En [7] se considera los fundamentos de la Teoría Antropológica de lo Didáctico (TAD), como una propuesta de actividades que permite estudiar cómo los estudiantes se enfrentarán inicialmente al concepto de espacio vectorial. Este trabajo permite que los estudiantes exploren las propiedades de los espacios vectoriales, de tal forma que las estructuras algebraicas presentadas sean similares a las que han trabajado en otras asignaturas y así la introducción a los conceptos abstractos del álgebra lineal no sea tan repentina como suele ser en la enseñanza tradicional.

En el trabajo denominado "Uso de Matlab como herramienta computacional para apoyar la enseñanza y el aprendizaje del álgebra Lineal", [8] se considera el uso del software Matlab para apoyar el proceso de enseñanza y aprendizaje de la resolución de sistemas de ecuaciones lineales, para la realización de operaciones matriciales, la solución de problemas asociados a espacios vectoriales y a transformaciones lineales y, para el cálculo de los valores y vectores propios de una matriz cuadrada, contribuir al aprendizajes significativo de estos por parte de los estudiantes.

# **3. METODOLOGÍA**

En esta investigación se compararon tres métodos de enseñanza:

M1: Enseñanza de los espacios vectoriales mediante clases magistrales y el uso del software  $C_{++}$ .

M2: Enseñanza de los espacios vectoriales mediante clases magistrales.

M3: Enseñanza de los espacios vectoriales mediante el software Matlab.

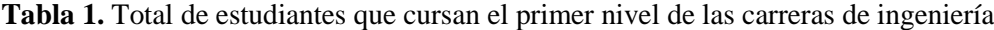

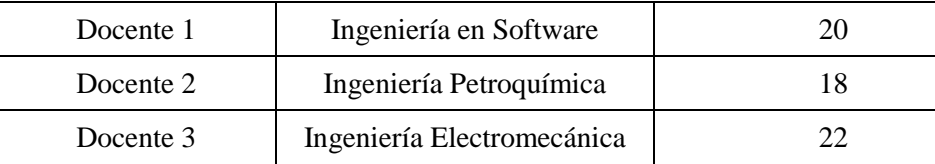

#### **3.1 Procedimiento**

Para poder ejecutar esta investigación se realizaron los siguientes pasos:

- 1. Socialización de la propuesta de investigación con docentes del área de Análisis Funcional de la Universidad de las Fuerzas Armadas ESPE Sede Latacunga.
- 2. Selección de 3 docentes que dictan la asignatura de álgebra lineal en carreras de ingeniería.
- 3. Selección de 5 estudiantes al azar de cada una de las carreras (Software: 5 estudiantes de 20, Petroquímica: 5 estudiantes de 18, Electromecánica: 5 estudiantes de 22).
- 4. Preparación de las clases magistrales con la temática de espacios vectoriales.
- 5. Elaboración del código de programación. (Mediante el lenguaje C++, se realizó la demostración de las 8 propiedades de una operación interna que debe cumplir una estructura algebraica para ser un espacio vectorial en  $\mathbb{R}^3$ ).
- 6. Elaboración de las evaluaciones que se aplicaron luego de cada método de enseñanza.
- 7. Calificación de las evaluaciones (calificación sobre 30 puntos).
- 8. Tabular los datos obtenidos.
- 9. Realizar el análisis estadístico mediante el software Minitab.

## **3.2 Materiales**

- Software Minitab® 18.1
- $\bullet$  Software C++

## **3.3 Diseño experimental**

Se aplicó un diseño completamente al azar (DCA) para comparar los tres métodos de enseñanza y la influencia de estos métodos en el rendimiento académico de los estudiantes de ingeniería. Las corridas experimentales se realizaron en forma aleatoria. Se utilizó un DCA ya que se consideran dos fuentes de variabilidad: los métodos y el error aleatorio. Para el DCA se consideró un nivel de significancia (α) del 5%. En la Tabla 1, se observan los datos obtenidos durante la investigación.

En la tabla 1, se observa el total de la población, está compuesta por 60 estudiantes de las 3 carreras de ingeniería de la UFFA ESPE. En el DCA las repeticiones experimentales se realizan de forma aleatoria, considerando que el único factor de interés es el método de enseñanza de la temática de espacios vectoriales de la asignara de álgebra lineal. Durante este estudio se hicieron 5 pruebas, éstas se realizaron al azar, de esta forma los posibles efectos ambientales y temporales se repartieron equitativamente entre los métodos o tratamientos.

| Repetición | Método 1<br>Clases magistrales $\&$<br>$C_{\pm\pm}$ | Método 2<br>Clases magistrales | Método 3<br>Clases magistrales<br>& Matlab |  |
|------------|-----------------------------------------------------|--------------------------------|--------------------------------------------|--|
|            | 28                                                  | 18                             | 22                                         |  |
|            | 27                                                  |                                | 18                                         |  |
|            | 25                                                  | 19                             |                                            |  |
|            | 21                                                  | 16                             | 22                                         |  |
|            | 23                                                  | າາ                             |                                            |  |

**Tabla 2.** Calificaciones obtenidas por los estudiantes de ingeniería.

Para poder cumplir con un DCA, es necesario verificar los supuestos y realizar el análisis de la varianza del DCA

En la Tabla 3, se observa la prueba de normalidad, se plantearon dos hipótesis.

| $H_0$ : Los residuos se distribuyen normalmente.               |
|----------------------------------------------------------------|
| $H_1$ : Los residuos no se distribuyen normalmente.            |
| Prueba no normalidad mediante el estadístico Anderson Darling. |
| $\alpha$ = 0.05                                                |
| $AD = 0.333$                                                   |
| $p - valor = 0.466$                                            |

**Tabla 3.** Normalidad de los errores.

En la Tabla 4, se observa la homogeneidad de varianzas, se plantearon dos hipótesis.

**Tabla 4.** Homogeneidad de varianzas.

| $H_0: \sigma_1^2 = \sigma_2^2 = \sigma_3^2$             |
|---------------------------------------------------------|
| $H_1: \sigma_1^2 \neq \sigma_2^2 \neq \sigma_3^2$       |
| Prueba de homogeneidad mediante el estadístico Bartlett |
| $\alpha$ = 0.05                                         |
| Bartlett = $0.24$                                       |
| $p - valor = 0.888$                                     |

Para conocer si el método influye sobre la variable de respuesta. En la Tabla 5, se observa la prueba de comparación de medias, se plantearon dos hipótesis.

**Tabla 5.** Comparación de medias

| $H_0: \mu_1 = \mu_2 = \mu_3$                                                                    |
|-------------------------------------------------------------------------------------------------|
| $H_1: \mu_1 \neq \mu_2 \neq \mu_3$                                                              |
| Prueba de comparación de medias mediante el estadístico Fisher<br>$\alpha$ = 0.05<br>$F = 9.23$ |
| $p - valor = 0.004$                                                                             |

Para determinar cuál método es diferente se hace una prueba de comparaciones múltiples en parejas, en la Tabla 6 se observa la prueba, se plantearon dos hipótesis.

**Tabla 6.** Comparaciones múltiples

| $H_0$ : $\mu_i = \mu_i$                                               |
|-----------------------------------------------------------------------|
| $H_0$ :: $\mu_1 = \mu_2, \mu_1 = \mu_3, \mu_2 = \mu_3$                |
| $H_1$ :: $\mu_i \neq \mu_j$                                           |
| $H_1$ :: $\mu_1 \neq \mu_2$ , $\mu_1 \neq \mu_3$ , $\mu_2 \neq \mu_3$ |
| Prueba de comparaciones múltiples mediante el estadístico             |
| Tukey                                                                 |
| $\alpha$ = 0.05                                                       |

## **Otros**

Este trabajo se desarrolló en un periodo extra académico para no interferir con las actividades de los estudiantes seleccionados al azar. Para el desarrollo de la investigación se consideraron dos grupos de análisis de la Tabla 7.

| Grupo experimental            | Grupo de control                                                                                         |  |  |  |
|-------------------------------|----------------------------------------------------------------------------------------------------|--|--|--|
| azar para aplicar el método 1 | Estudiantes seleccionados al Estudiantes seleccionados al azar<br>para aplicar el método 2 y<br>método 3 |  |  |  |

**Tabla 7.** Grupos de investigación.

El detalle de los docentes seleccionados que participaron en la investigación se puede observar en la Tabla 8.

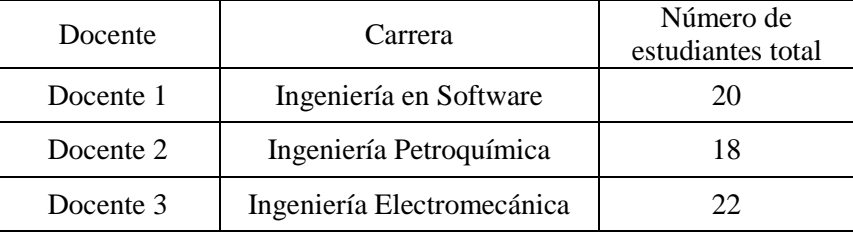

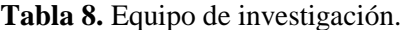

# **4. Resultados**

Los resultados obtenidos en esta investigación son:

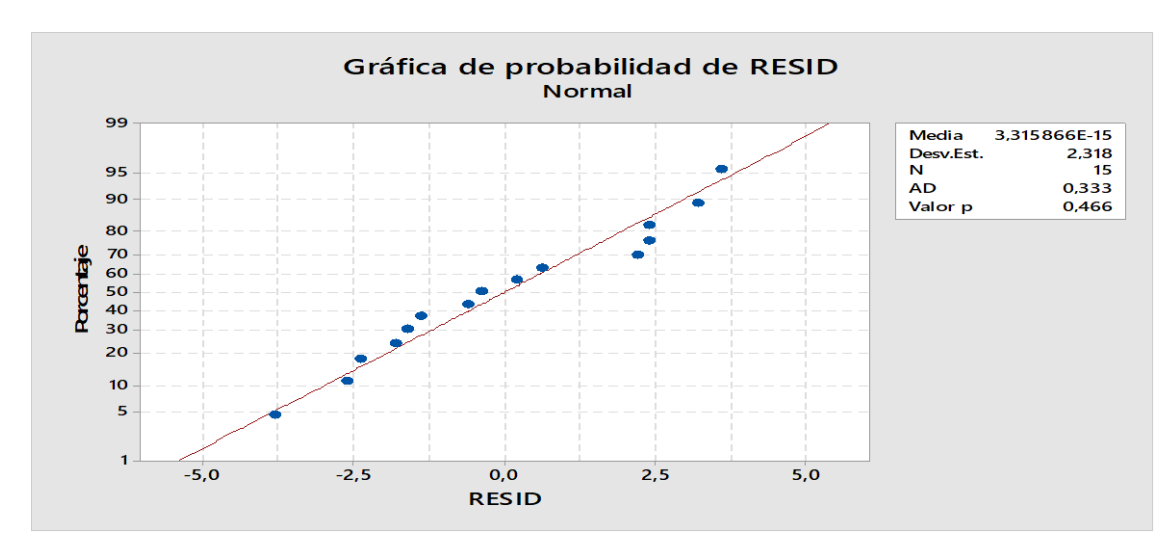

**Figura 1.** Gráfica de normalidad de residuos.

|          | Estadística              |            |  |
|----------|--------------------------|------------|--|
|          | Método de prueba Valor p |            |  |
| Bartlett |                          | 0,24 0,888 |  |

**Figura 2.** Estadístico de prueba para la homogeneidad de varianzas.

De acuerdo a la Figura 1 y Figura 2 el p valor es mayor que α, no se rechaza la Ho. Por lo tanto, con una significancia del 5% se cumple el supuesto de normalidad.

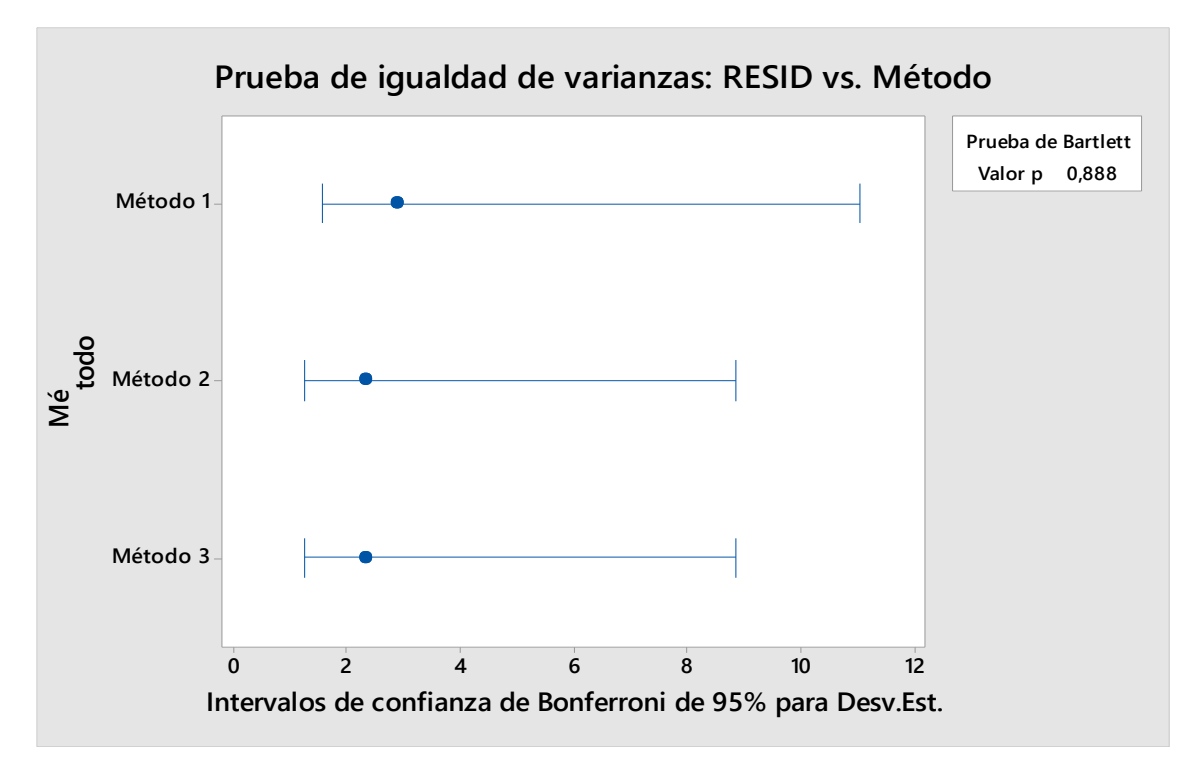

**Figura 3.** Prueba de homogeneidad de varianzas

En función de la Figura 3 el p valor es mayor que α, no se rechaza la Ho. Por lo tanto, con una significancia del 5% se cumple el supuesto de homogeneidad o igualdad de varianzas.

| Fuente |    |          | GL SC Ajust. MC Ajust. Valor F Valor p |      |       |
|--------|----|----------|----------------------------------------|------|-------|
| Método |    | 2 115.73 | 57.867                                 | 9.23 | 0.004 |
| Error  | 12 | 75.20    | 6.267                                  |      |       |
| Total  | 14 | 190.93   |                                        |      |       |

**Figura 4.** Análisis de varianza del DCA

En la Figura 4 se observa el ANOVA del DCA, se observa que para los datos obtenidos el método no es significativo en el diseño experimental.

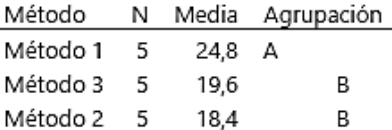

Las medias que no comparten una letra son significativamente diferentes.

**Figura 5.** Estadístico de prueba para la comparación de medias.

En conformidad con la Figura 5, el p valor es menor que α, se rechaza la Ho. Por lo tanto, con una significancia del 5% se afirma que al menos un método de enseñanza de espacios vectoriales es diferente a los demás. Hay efecto del método sobre la calificación obtenida.

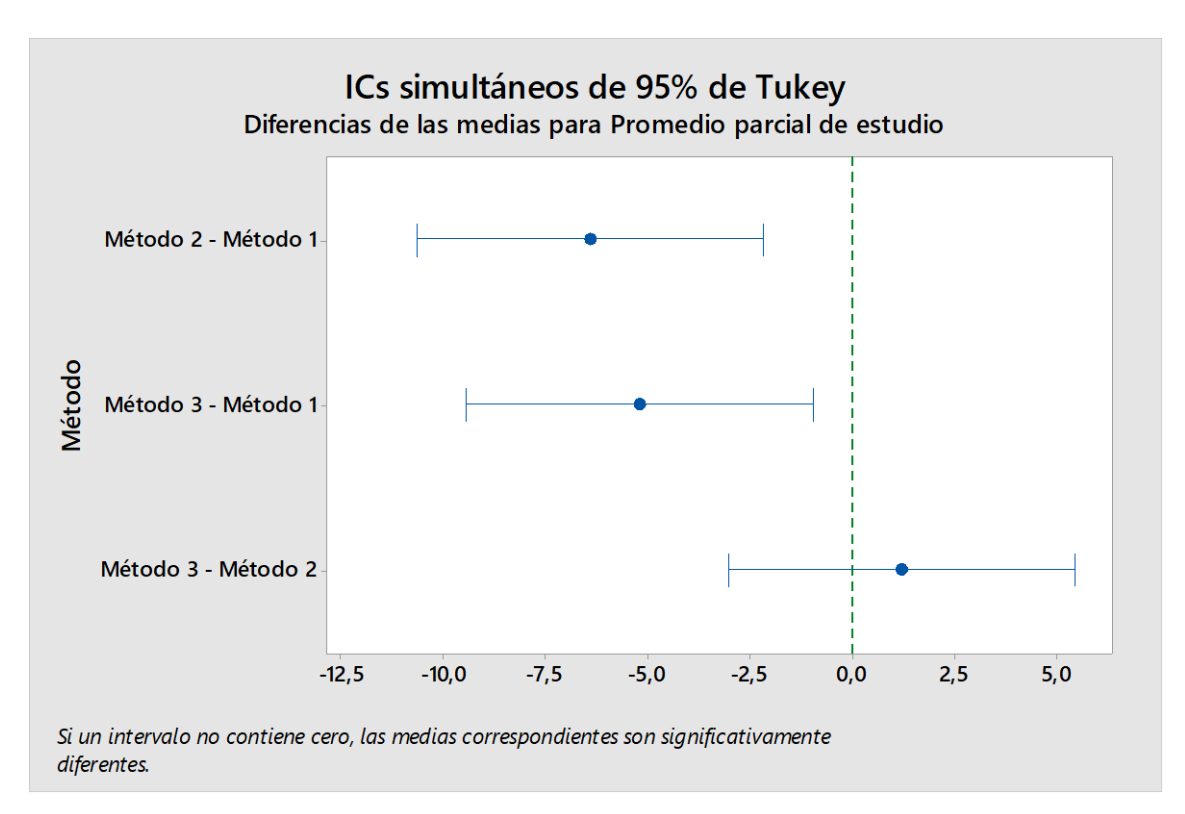

**Figura 6.** Prueba de comparaciones múltiples.

En base a la Figura 6, A un nivel de significancia del 5%, se concluye que el método 1 es más efectivo porque tiene mayor promedio y difiere significativamente con los métodos 2 y 3, por lo tanto, es el más efectivo por tener mayor promedio y ser diferente al método 2 y 3.

## **5. DISCUSIÓN**

Los datos recolectados de rendimiento académico se hizo basado estrictamente en el método científico, de una manera aleatoria y sin intervención de otras fuentes que no sea las calificaciones obtenidas por los estudiantes, con los que nos lleva a verificar que los métodos de enseñanza basada en las clases magistrales y con ayuda del algoritmo desarrollado en C++, logra de una manera significativa que los estudiantes comprendan uno de los temas más abstractos del álgebra lineal que es el de los espacios vectoriales, que en mucho de los casos conlleva a que los alumnos abandonen o pierdan la asignatura.

Se demostró también que no existe un método único para la enseñanza del álgebra lineal, más bien que el método de enseñanza aplicada de manera eficiente conlleva a que los estudiantes aprendan de la mejor manera temas que por su complejidad requieren de un razonamiento lógico, que, en la educación secundaria en muy poco desarrollado, lo que hace que los estudiantes al llegar a la educación superior fracasen.

Es deber de los docentes buscar la metodología que ayude a los estudiantes a mejorar este proceso de aprendizaje, y a solventar falencias que tienen en el nivel inmediatamente anterior, y así procurar el éxito de los estudiantes y por lo tanto el éxito personal de cada docente.

## **6. CONCLUSIONES**

En función de la prueba de Tukey de la Figura 6, el método 1 tiene mayor promedio, mayor media, mientras que el promedio en el método 2 y 3 es parecido. Estadísticamente, el método 2 y 3 son iguales. Pero el método 1 es distinto porque comparte otra letra.

En base al análisis estadístico, se determinó que el mejor método de enseñanza para estudiantes de ingeniería es el método 1, los estudiantes obtienen un mejor rendimiento académico en la temática de espacios vectoriales cuando el docente utiliza las clases magistrales y la demostración de las propiedades de operación interna realizado en C++.

Los estudiantes tienen una preferencia por el lenguaje de programación C++ ya que el código usado en Matlab implica mayor conocimiento de programación.

Considerar para un futuro tema de investigación, cual es el software adecuado para la enseñanza de valores propios y autovalores, entre ellos se puede mencionar GeoGebra, Wolfram, Matlab, etc

**AGRADECIMIENTOS:** Se agradece la colaboración de los docentes y estudiantes que participaron en la realización de esta investigación.

#### **REFERENCIAS**

[1] Cardenas, C. H. El Algebra de Viete y soluciones de ecuaciones de tercer y cuarto grado. (1993).

[2] Soto, J. L. Un estudio sobre las dificultades para la conversión gráfico-algebraica relacionadas con los conceptos básicos de la teoría de espacios vectoriales en R2 y R3. Tesis para optar por el grado de Doctor en Matemática Educativa, Instituto Politécnico Nacional, CINVESTAV, México, D.F. (2003).

[3] Sierpinska, A. On Some Aspects of Student's Thinking in Linear Algebra. En J. Dorier, & C. M. University (Ed.), On the Teaching of Linear Algebra (pp. 209-246). Michigan: Dordrecht: Kluwer Academic Publishers. (2000).

[4] F. Montenegro, A. Gagliardo, S. Mangini, y A. Carrasco. El aprendizaje de Espacios Vectoriales en Álgebra Lineal: Una mirada desde la teoría apoe. Brazilian Journal of Development, 6(11), 84339-84351. 2020.

[5] E. Dubinsky. "Reflective abstraction in advance mathematical thinking," Advanced Mathematical Thinking. Mathematics Education Library, vol 11, pp 95-123. 2002

[6] M. Caserio, M. Guzmán, y A. M. Vozzi, "Dificultades en el aprendizaje de matemática. Obstáculos y errores en el aprendizaje del concepto de dependencia e independencia lineal", Acta Latinoamericana de Matemática Educativa, pp. 91-95. 2007.

[7] A. V. V Lozada, "Una propuesta para la enseñanza del concepto abstracto de espacios vectoriales," PädiUAQ. Revista de Proyectos y Textos Académicos en Didáctica de las Ciencias y la Ingeniería, vol 3, pp. 8-15. 2019.

[8] G. Vergara, A. Avilez, y J. Romero, "Uso de Matlab como herramienta computacional para apoyar la enseñanza y el aprendizaje del álgebra Lineal," Revista MATUA ISSN: 2389-7422, vol. 3, 2016.